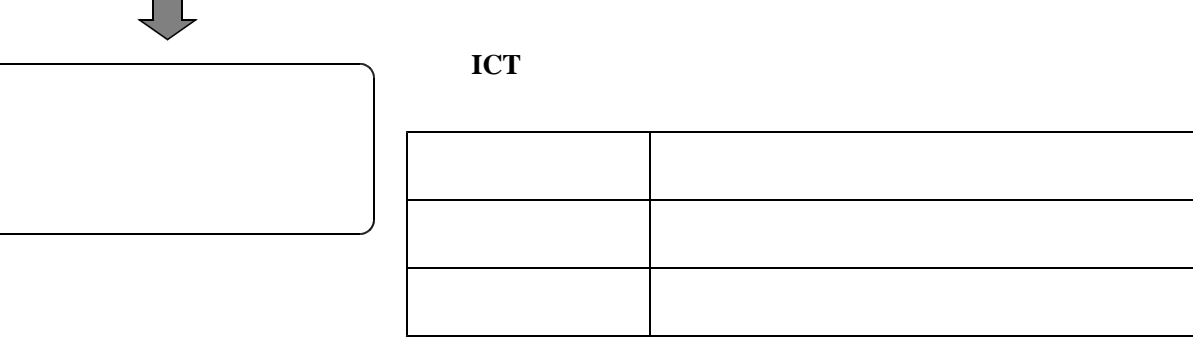

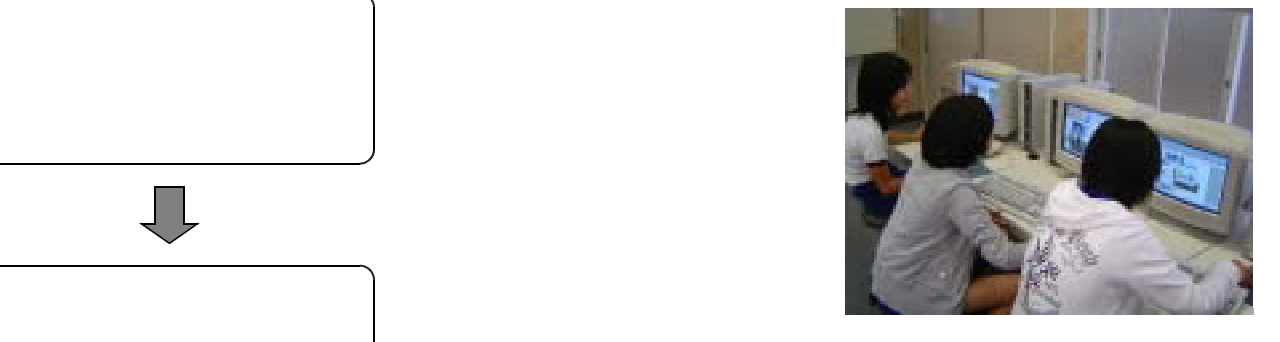

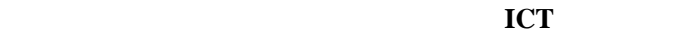

修学院 やくしゅう きょうしゅう こうしゅう こうしゅうしゅう ェクタ を使用して見るこ 児童たちのパソコンにロッ クをかけ,集中して聞けるよう とで,楽しかった修学旅 に配慮した。児童たちは一 太郎スマイルで文書を作成する 行を入った画像を選択し、日本の中で、自分が気に入った画像を選択し、コピーをしては入った画像を選択し、コピーをして

り,文字の大きさや色を 児童の 大好きなコンピュータを使用した活動だったの 変更するなど,作業を進 で,全員大変集中して取り 組み,自分の知らない操作方法 ある。 きっぽん かいしょう かいしゅう かいしゅう

 $500$ 

T.,

たり,画像を貼り付けた ■ 成果と課題